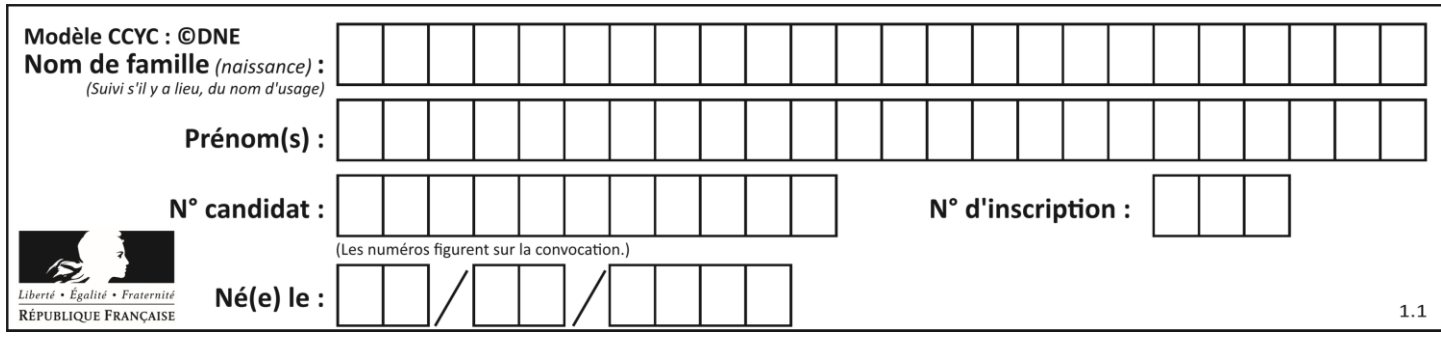

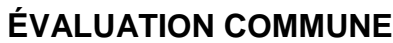

**CLASSE :** Première

**VOIE :** ☒ Générale ☐ Technologique ☐ Toutes voies (LV)

**ENSEIGNEMENT : spécialité Numérique et Sciences Informatiques (NSI)**

**DURÉE DE L'ÉPREUVE :** 02 h 00

**Niveaux visés (LV) :** LVA LVB

**Axes de programme :**

**CALCULATRICE AUTORISÉE :** ☐Oui ☒ Non

**DICTIONNAIRE AUTORISÉ :** ☐Oui ☒ Non

☒ Ce sujet contient des parties à rendre par le candidat avec sa copie. De ce fait, il ne peut être dupliqué et doit être imprimé pour chaque candidat afin d'assurer ensuite sa bonne numérisation.

☐ Ce sujet intègre des éléments en couleur. S'il est choisi par l'équipe pédagogique, il est nécessaire que chaque élève dispose d'une impression en couleur.

☐ Ce sujet contient des pièces jointes de type audio ou vidéo qu'il faudra télécharger et jouer le jour de l'épreuve.

**Nombre total de pages :** 16

L'épreuve consiste en 42 questions, rangées en 7 thèmes.

Pour chaque question, le candidat gagne 3 points s'il choisit la bonne réponse, perd 1 point s'il choisit une réponse fausse. S'il ne répond pas ou choisit plusieurs réponses, il ne gagne ni ne perd aucun point.

Le total sur chacun des 7 thèmes est ramené à 0 s'il est négatif.

La note finale s'obtient en divisant le total des points par 6,3 et en arrondissant à l'entier supérieur.

## **Le candidat indique ses réponses aux questions en pages 2 et 3.**

**Seules les pages 1 à 4 sont rendues par le candidat à la fin de l'épreuve, pour être numérisées.**

Les questions figurent sur les pages suivantes.

**G1SNSIN05012**

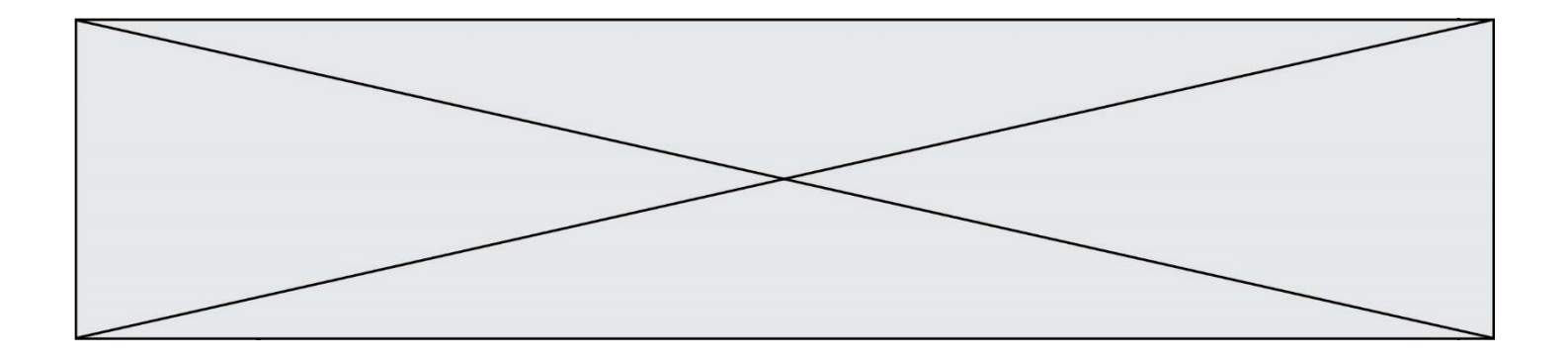

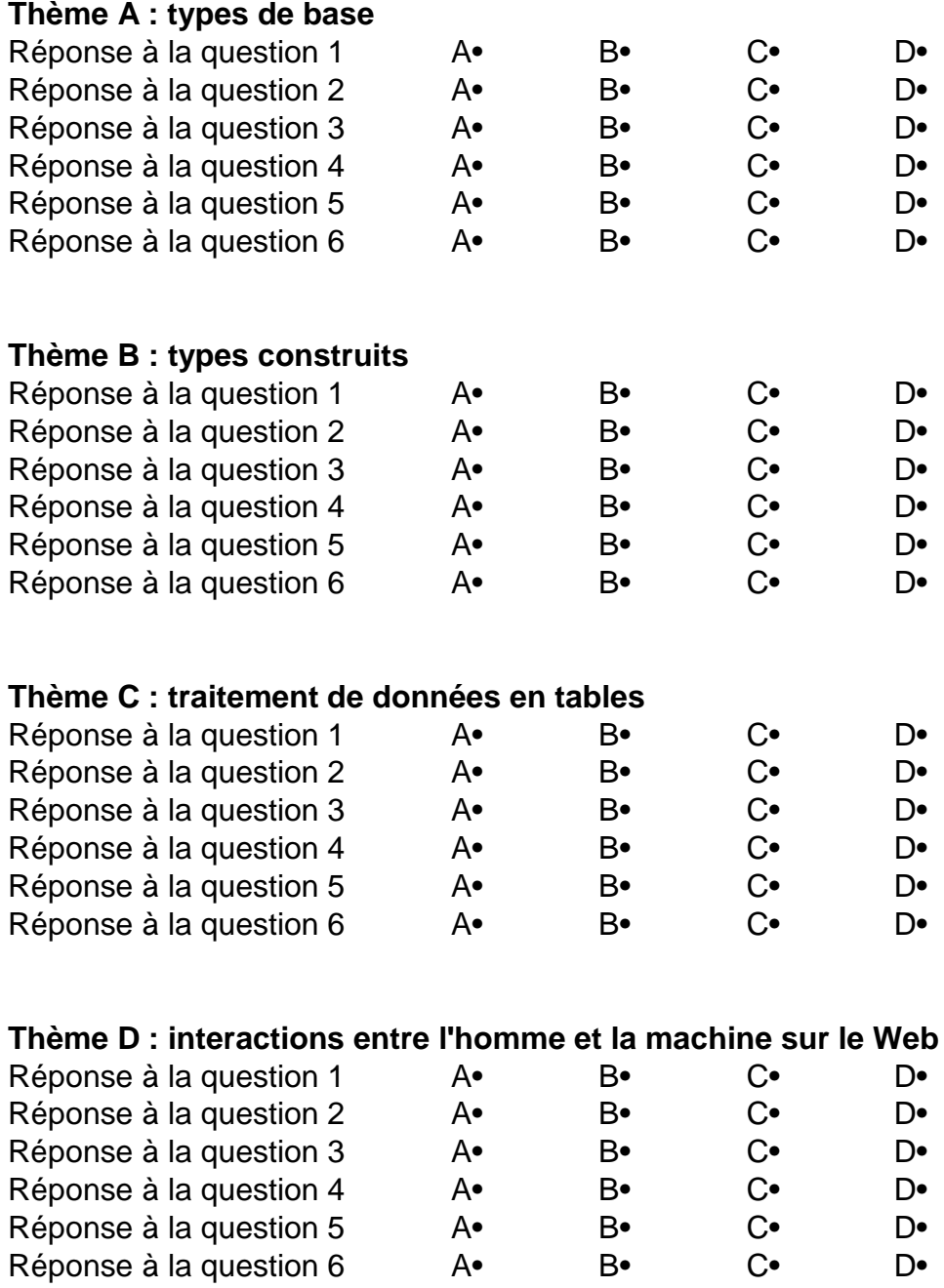

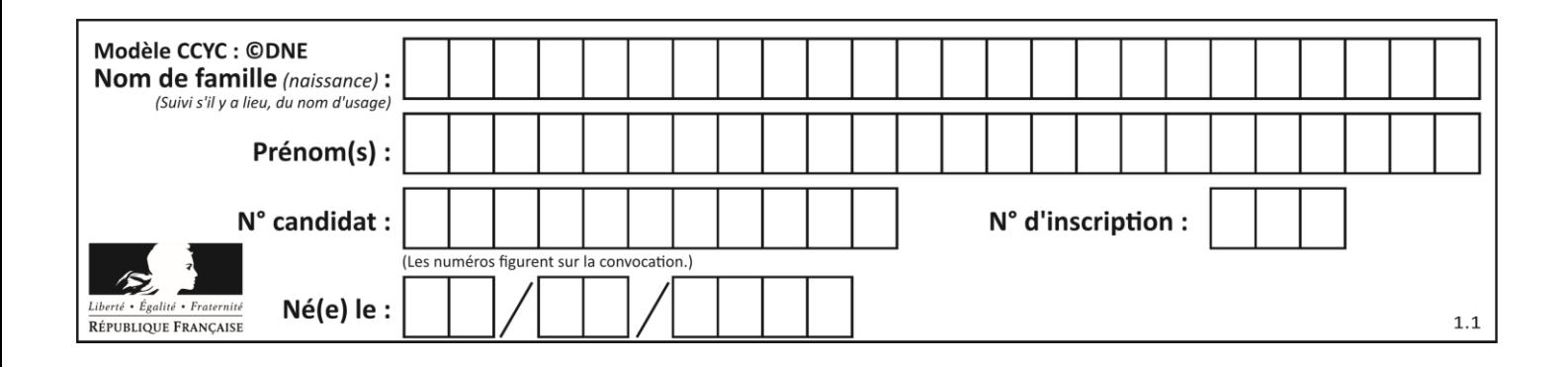

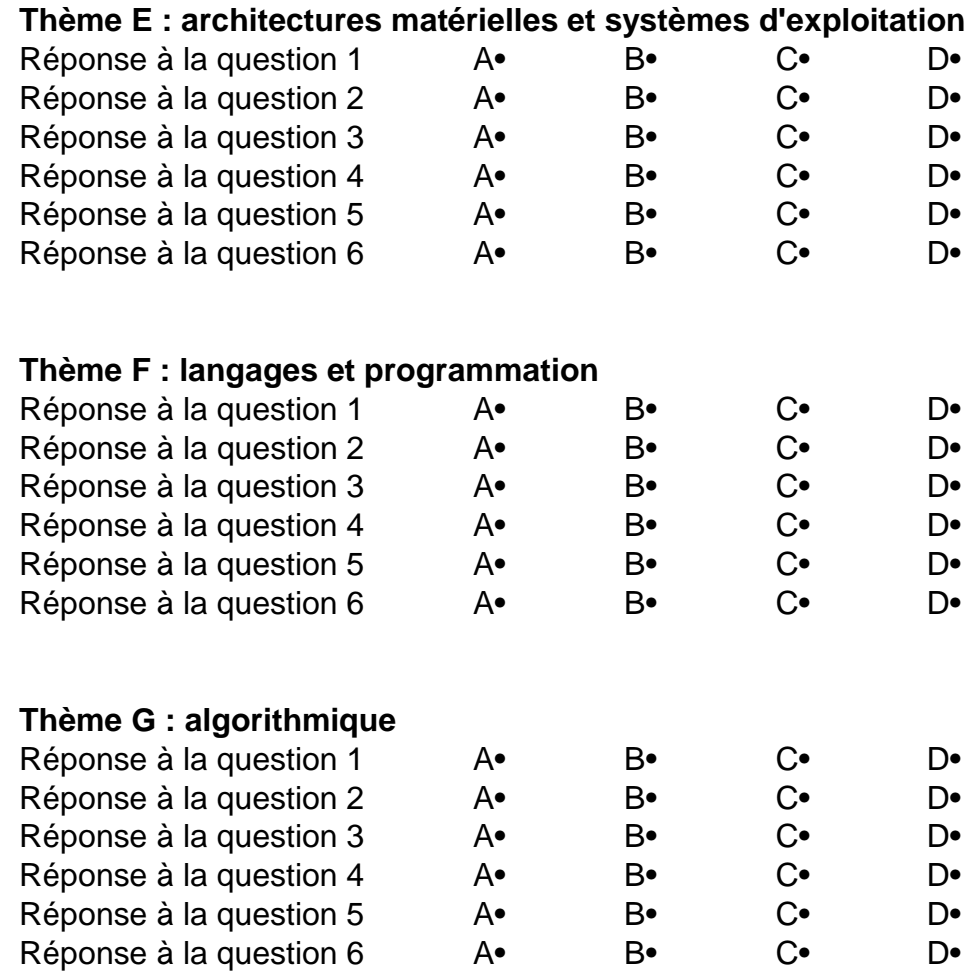

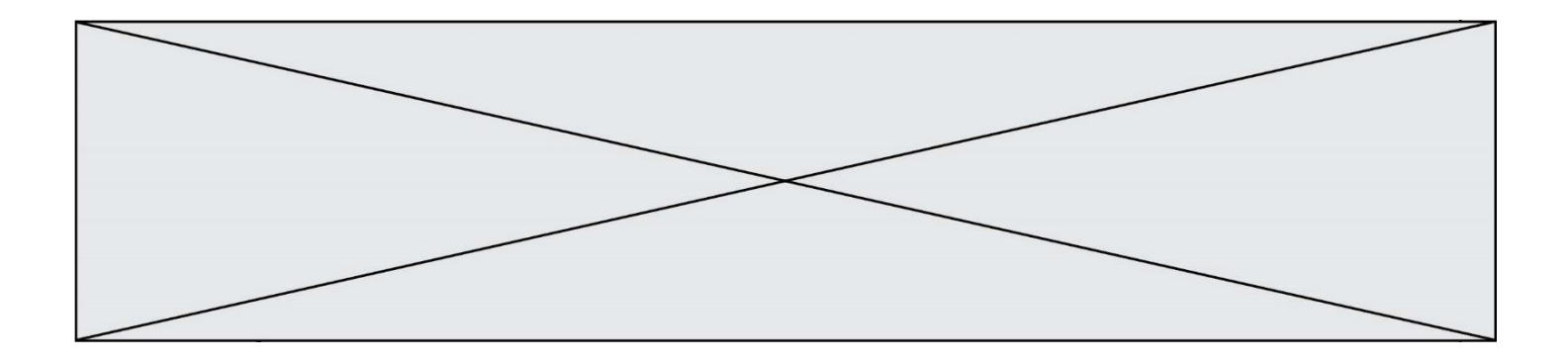

**G1SNSIN05012**

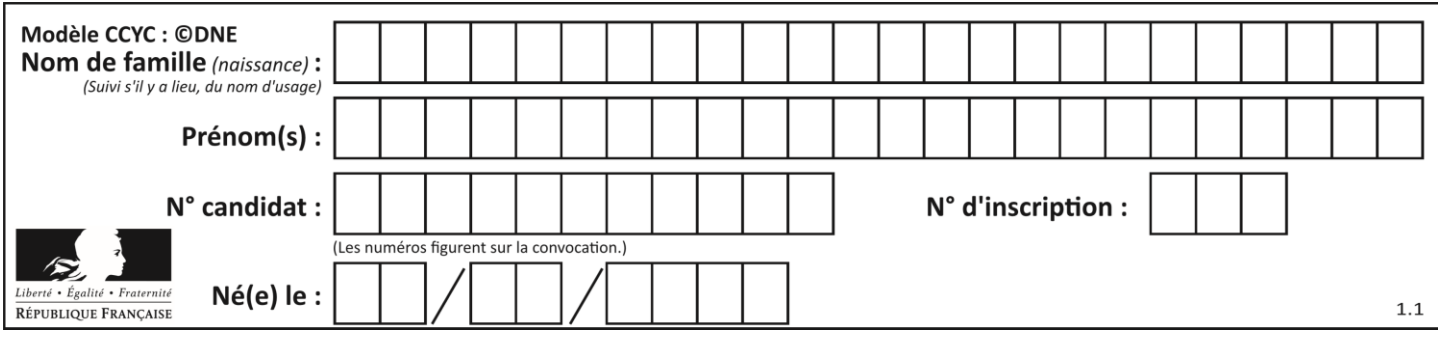

## **Thème A : types de base**

### **Question A.1**

Laquelle de ces affirmations concernant le codage UTF-8 des caractères est vraie ? **Réponses**

- A le codage UTF-8 est sur 7 bits
- B le codage UTF-8 est sur 8 bits
- C le codage UTF-8 est sur 1 à 4 octets
- D le codage UTF-8 est sur 8 octets

### **Question A.2**

Qu'est-ce qui permet de traduire un nom d'hôte en adresse IP ?

### **Réponses**

- A un serveur DNS
- B un serveur DHCP
- C un pare-feu
- D un hub

## **Question A.3**

Quelle est l'écriture décimale du nombre qui s'écrit 11,0101 en binaire ? **Réponses**

- A 3
- B 3,0101
- C 3,05
- D 3,3125

## **Question A.4**

Deux entiers positifs ont pour écriture en base 16 : A7 et 84. Quelle est l'écriture en base 16 de leur somme ?

## **Réponses**

- A 1811
- B 12B
- C 13A
- D A784

## **Question A.5**

Parmi les quatre propositions, quelle est celle qui correspond au résultat de la soustraction en écriture binaire 1010 1101 - 101 1000 ?

- A 101 0101
- B 110 0001
- C 100 1111
- D 1 1000 0111

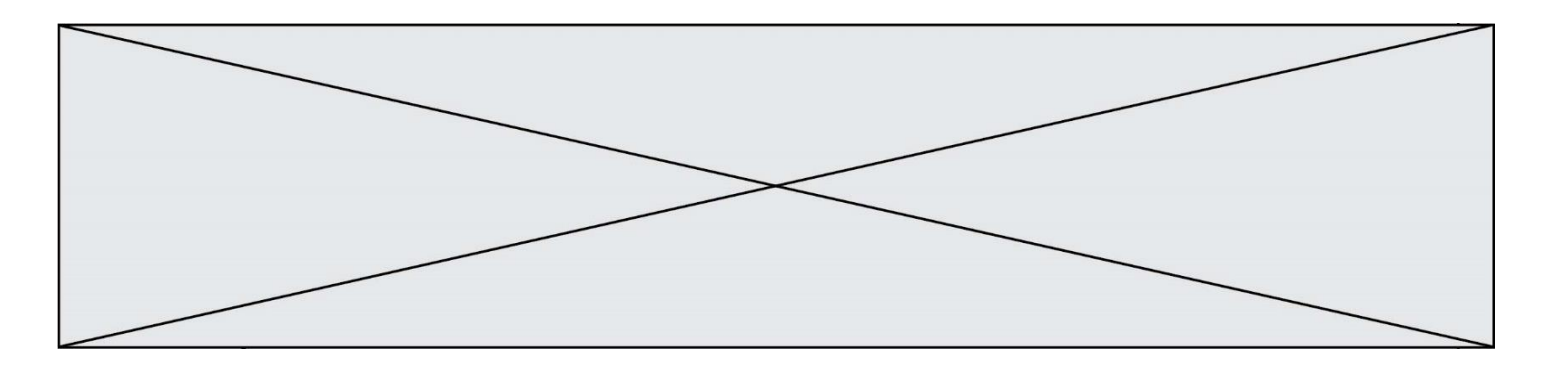

### **Question A.6**

Quelle est l'écriture décimale de l'entier dont la représentation en binaire non signé est 0001 0101 ? **Réponses**

- A 15
- B 21
- C 111
- D 420

## **Thème B : types construits**

#### **Question B.1**

On définit un dictionnaire : d = { 'couleur': 'vert', 'taille': 42, 'marque': 'le coq sportif' } Quelle est la valeur de l'expression d.keys() ?

### **Réponses**

- A ['couleur', 'taille', 'marque']
- B  $[(\text{couleur}, \text{vert}), (\text{taille}, 42), (\text{'} \text{marque}, \text{'} \text{le cog sportif'})]$
- C ['vert', 42, 'le coq sportif']
- D ['couleur': 'vert', 'taille': 42, 'marque': 'le coq sportif']

#### **Question B.2**

Si la variable note est définie par note = ["do","ré","mi","fa","sol","la","si"] alors : **Réponses**

- A l'index de "sol" est 5
- B l'index de note est 0
- C l'index de "si" est 7
- D l'index de "mi" est 2

## **Question B.3**

Laquelle de ces expressions a pour valeur la liste [[0,1,2],[3,4,5],[6,7,8]] ? **Réponses**

- A [[i*+*j for i in range(3)] for j in range(3)]
- **B**  $[[i]*3$  for i in range(3)]  $*3$
- C  $[[i+j*3 for i in range(3)] for j in range(3)]$
- D [[i+j for i in range(3)] for j in range(3)]\*3

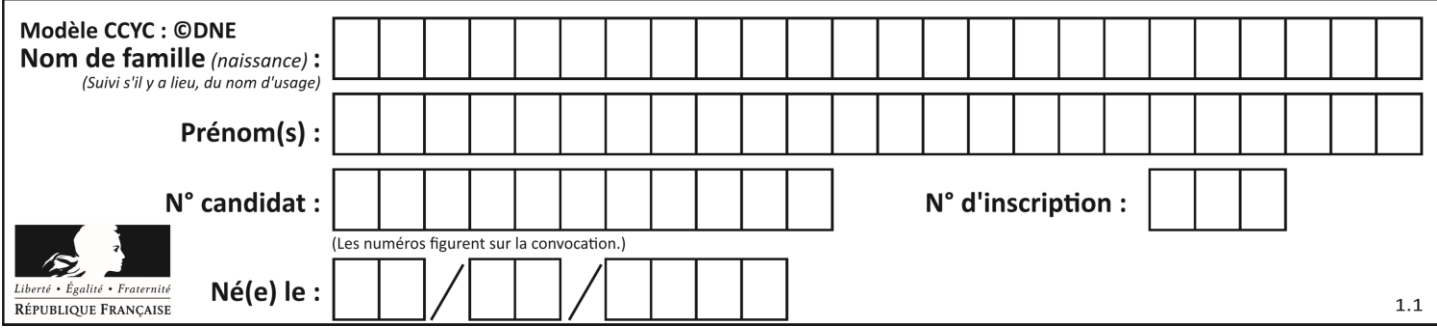

## **Question B.4**

On définit une grille G remplie de 0, sous la forme d'une liste de listes, où toutes les sous-listes ont le même nombre d'éléments.

 $G = [0, 0, 0, ..., 0],$  $[0, 0, 0, ..., 0],$  $[0, 0, 0, ..., 0],$ ……  $[0, 0, 0, ..., 0]$ 

On appelle *hauteur* de la grille le nombre de sous-listes contenues dans G et *largeur* de la grille le nombre d'éléments dans chacune de ces sous-listes. Comment peut-on les obtenir ?

## **Réponses**

- A hauteur =  $len(G[0])$  $largeur = len(G)$
- B hauteur =  $len(G)$  $largeur = len(G[0])$
- C hauteur =  $len(G[0])$  $largeur = len(G[1])$
- D hauteur =  $len(G[1])$  $largeur = len(G[0])$

#### **Question B.5**

On exécute le script suivant :

def ajoute(stock,element,quantite): if element in stock: stock[element] = stock[element] + quantite else: stock[element] = quantite

stock = { 'clous': 14, 'vis': 27, 'boulons': 8, 'écrous': 24 } ajoute(stock,'vis',5) ajoute(stock,'chevilles',3)

Quelle est la valeur de la variable stock à la fin de cette exécution ? **Réponses**

- A {'clous': 14, 'vis': 27, 'boulons': 8, 'écrous': 24}
- B {'clous': 14, 'vis': 32, 'boulons': 8, 'écrous': 24}
- C {'clous': 14, 'vis': 27, 'boulons': 8, 'écrous': 24, 'chevilles': 3}
- D {'clous': 14, 'vis': 32, 'boulons': 8, 'écrous': 24, 'chevilles': 3}

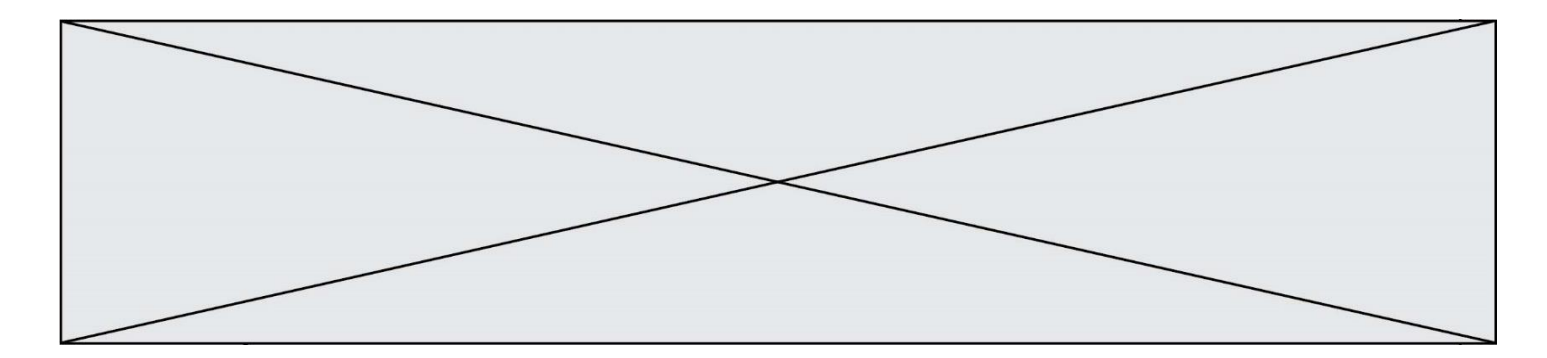

### **Question B.6**

On exécute le code suivant :

placard =  $\{$  'chemise': 3, 'pantalon': 6, 'tee shirt': 7  $\}$ placard['chaussette'] = 4 placard['chemise'] = 5

```
L = list(placed.values())
```
Quelle est la valeur de la variable L à l'issue de cette exécution ? **Réponses**

A [ 3, 6, 7 ] B [ 3, 6, 7, 4 ] C [ 5, 6, 7 ]

D [ 5, 6, 7, 4 ]

## **Thème C : traitement de données en tables**

#### **Question C.1**

On a défini :

mendeleiev =  $[$  ['H','.', '.','.','.','.','.','','','], ['Li','Be','B','C','N','O','Fl','Ne'], ['Na','Mg','Al','Si','P','S','Cl','Ar'], ...... ]

Une erreur s'est glissée dans le tableau, car le symbole du Fluor est F et non Fl. Quelle instruction permet de rectifier ce tableau ?

#### **Réponses**

- A mendeleiev.append('F')
- B mendeleiev[1][6] =  $F'$
- C mendeleiev[6][1] =  $F'$
- D mendeleiev[-1][-1] = 'F'

#### **Question C.2**

On a défini deux tables de données :

data1 = [('Bruce', 'Wayne'), ('Chuck', 'Norris'), ('Bruce', 'Lee'), ('Clark', 'Kent')]  $data2 = [('Diana', 'Prince'), ('Chuck', 'Norris'), ('Peter', 'Parker')]$ 

Quelle instruction permet de construire une table data regroupant l'ensemble des informations de data1 et data2 ?

- A data =  $data1 + data2$
- B data  $==$  data $1 +$  data $2$
- C data =  $[element for element in data1 or data2]$
- D data =  $[data1] + [data2]$

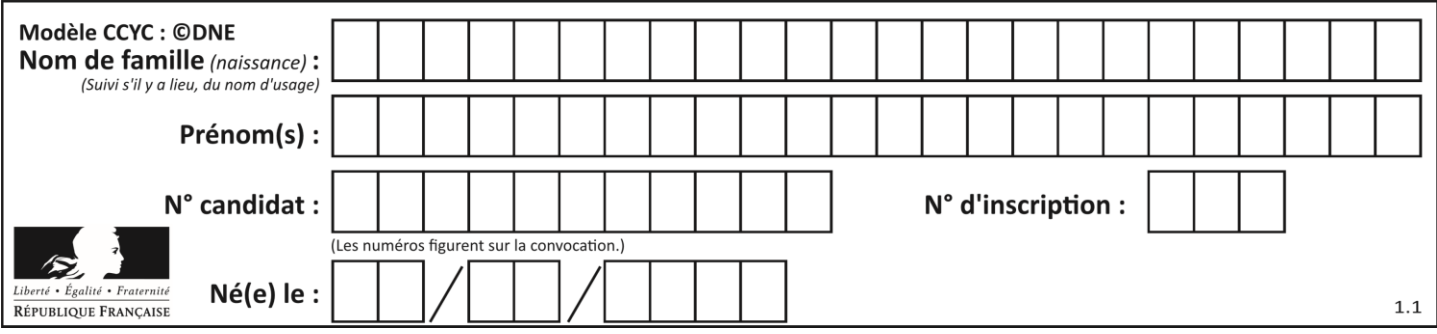

## **Question C.3**

On exécute le script suivant :

 $asso = \lceil$  $L = [$  ['marc','marie'], ['marie','jean'], ['paul','marie'], ['marie','marie'], ['marc','<u>anne</u>'] ] for c in L : if c[1]=='marie': asso.append(c[0])

Que vaut asso à la fin de l'exécution ?

## **Réponses**

- A ['marc', 'jean', 'paul']
- B [['marc','marie'], ['paul','marie'], ['marie','marie']]
- C ['marc', 'paul', 'marie']
- D ['marie', 'anne']

### **Question C.4**

Laquelle de ces listes de chaînes de caractères est triée en ordre croissant ?

## **Réponses**

- A ['Chat', 'Chien', 'Cheval', 'Cochon']
- B ['Chat', 'Cheval', 'Chien', 'Cochon']
- C ['Chien', 'Cheval', 'Cochon', 'Chat']
- D ['Cochon', 'Chien', 'Cheval', 'Chat']

#### **Question C.5**

Parmi les extensions suivantes, laquelle caractérise un fichier contenant des données que l'on peut associer à un tableau de pixels ?

#### **Réponses**

- A pdf
- B xls
- C png
- D exe

## **Question C.6**

Qu'est-ce que le format de fichier CSV ?

- A un format de fichier mis au point par Microsoft pour Excel
- B un format de fichier pour décrire une base de données
- C un format de fichier où les données sont séparées par un caractère tel qu'une virgule
- D un format de fichier décrivant une page Web

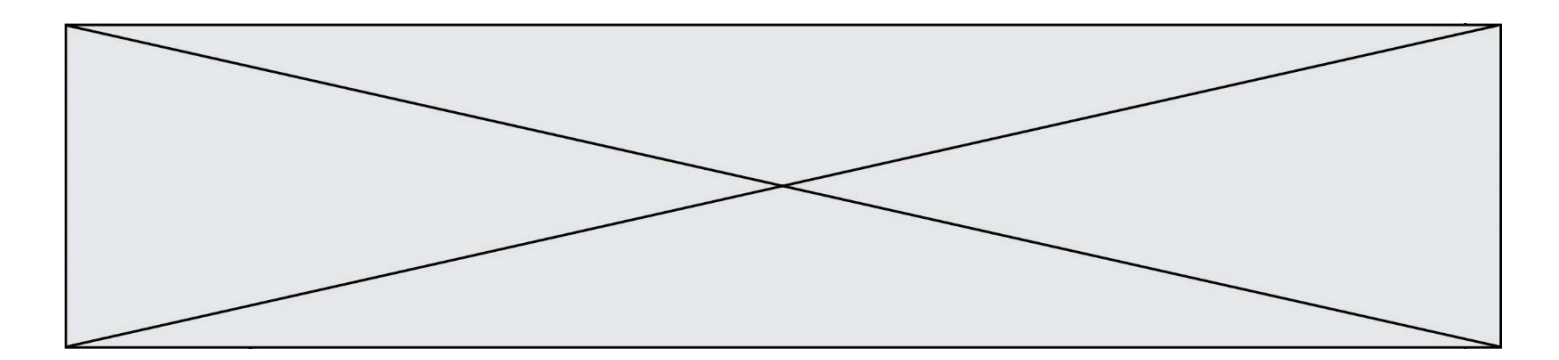

## **Thème D : interactions entre l'homme et la machine sur le Web**

#### **Question D.1**

Par quoi commence l'URL d'une page Web sécurisée ?

#### **Réponses**

- A http
- B https
- C ftp
- D smtp

## **Question D.2**

Un élève a écrit une fonction javascript qui détermine la moyenne des valeurs entrées par l'utilisateur dans un formulaire de sa page HTML.

Il place sa fonction javascript :

### **Réponses**

- A entre la balise  $\langle$ js $>$  et la balise  $\langle$ js $>$
- B entre la balise  $<$ code $>$ et la balise  $<$ /code $>$
- C entre la balise <script> et la balise </script>
- D entre la balise <javascript> et la balise </javascript>

## **Question D.3**

Le site internet d'un quotidien d'information permet aux visiteurs de laisser des commentaires textuels.

Ces commentaires doivent être visibles par les autres visiteurs.

Laquelle des affirmations suivantes est correcte ?

## **Réponses**

- A Il suffit que la page HTML contienne des champs de la forme <textarea >
- B Il suffit que la page HTML contienne des champs de la forme <textarea > et d'utiliser JavaScript pour enregistrer les commentaires
- C Il faut un programme en PHP ou un script Python sur le serveur pour traiter les données
- D Non, ce n'est pas possible avec la technologie actuelle

## **Question D.4**

Dans quels langages les balises <img> et <form> sont-elles utilisées ?

#### **Réponses**

- A Python
- B HTML
- C Javascript
- D PHP

## **Question D.5**

Quelle méthode d'envoi des paramètres est-il préférable d'utiliser, pour un formulaire d'une page web, destiné à demander à l'utilisateur un mot de passe pour se connecter (le protocole utilisé est HTTPS) ?

- A la méthode PASSWORD
- B la méthode CRYPT
- C la méthode GET
- D la méthode POST

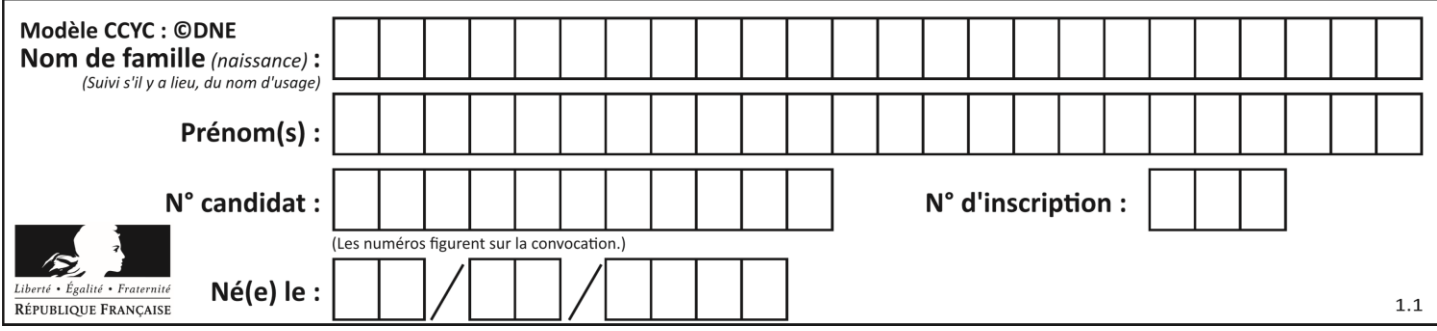

## **Question D.6**

Voici un extrait d'une page HTML :

```
<script>
   function sommeNombres(formulaire) {
      var somme = formulaire.n1.value + formulaire.n2.value;
      console.log(somme);
   }
</script>
<form>
   Nombre 1 : <input name="n1" value="30"> <br>
   Nombre 2 : <input name="n2" value="10"> <br>
   <input type="button" value="Somme" onclick="sommeNombres(this.form)">
</form>
```
Quand l'utilisateur clique sur le bouton Somme, le calcul de la fonction sommeNombre() se fait : **Réponses**

- A uniquement dans le navigateur
- B uniquement sur le serveur qui héberge la page
- C à la fois dans le navigateur et sur le serveur
- D si le calcul est complexe, le navigateur demande au serveur de faire le calcul

## **Thème E : architectures matérielles et systèmes d'exploitation**

#### **Question E.1**

Sous Linux, la console indique que l'utilisateur se trouve dans le dossier /var/lib. Quelle commande doit-il exécuter pour revenir dans son dossier personnel /home/martin ?

## **Réponses**

- A  $cd \sim$
- B cd /home
- C dir
- D dir /home/martin

## **Question E.2**

À partir du répertoire ~/Perso/Doc quelle commande permet de rejoindre le répertoire ~/Public ? **Réponses**

- A cd ./Public
- B cd ../Public
- C cd ././Public
- D cd ../../Public

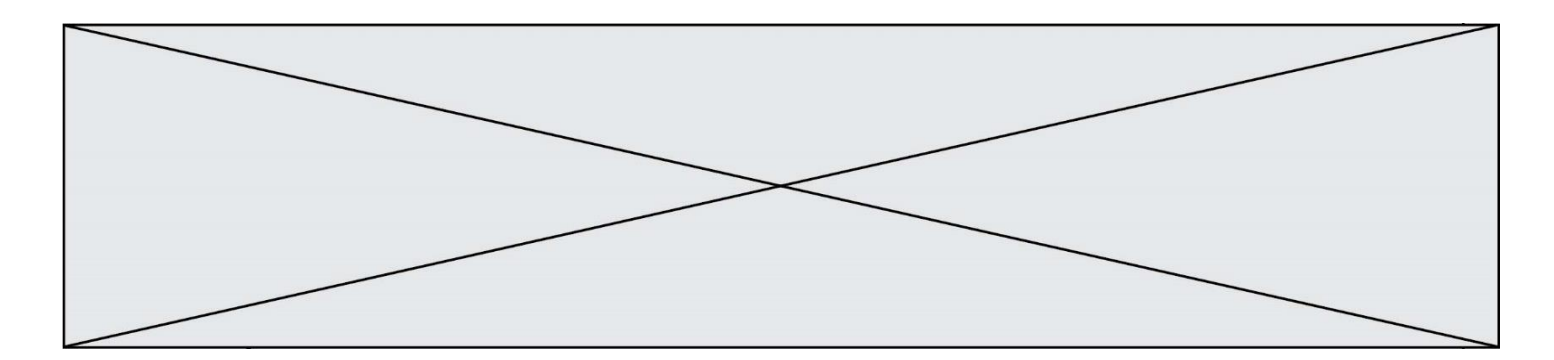

#### **Question E.3**

Quelle commande du shell Linux permet de renommer un fichier ? **Réponses**

- A cp
- B rm
- C mv
- D touch

#### **Question E.4**

Qu'effectue-t-on en lançant la commande suivante dans un terminal Linux :

cp /etc/professeur/fichier.conf /home/nsi/fichier.conf

#### **Réponses**

- A un déplacement de fichier
- B une copie de fichier
- C un renommage de fichier
- D un changement de répertoire

#### **Question E.5**

La mémoire RAM :

#### **Réponses**

- A ne fonctionne qu'en mode lecture
- B ne fonctionne qu'en mode écriture
- C conserve les données en cas de coupure de l'alimentation
- D perd les données en cas de coupure de l'alimentation

#### **Question E.6**

Dans la console Linux, quelle commande faut-il exécuter pour obtenir la documentation sur la commande pwd ? **Réponses**

- A man pwd
- B cd pwd
- C mkdir pwd
- D ls pwd

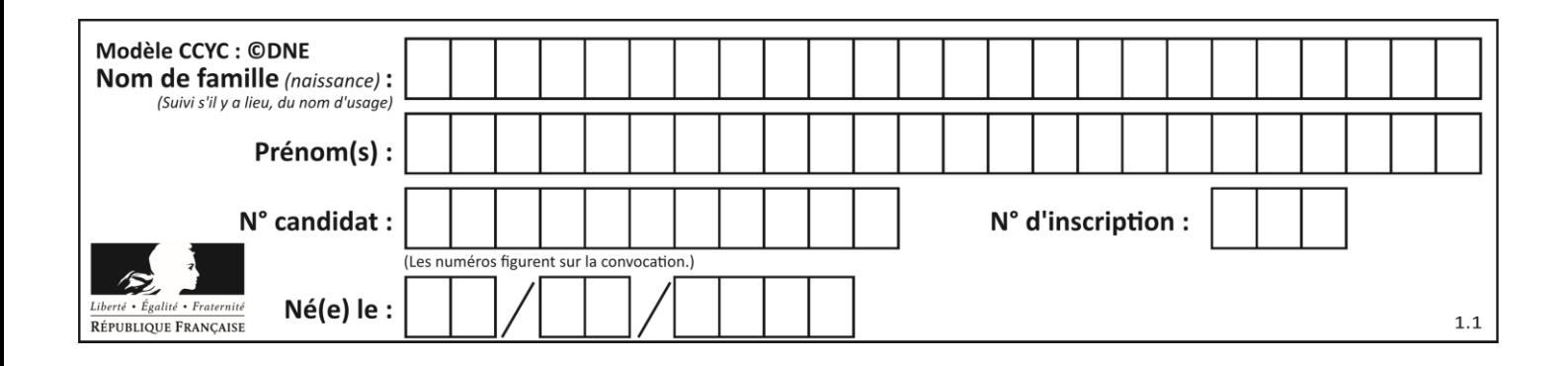

## **Thème F : langages et programmation**

## **Question F.1**

On considère le code incomplet suivant, où la fonction maximum renvoie le plus grand élément d'une liste de nombres :

def maximum(L):  $m = L[0]$ for i in range $(1,len(L))$ : .............. ..............

return m

Que faut-il écrire à la place des lignes pointillées ? **Réponses**

A if  $m < L[i]$ :  $L[i] = m$ 

- **B** if  $L[i-1] < L[i]$ :  $m = L[i]$
- C if  $L[i] < L[0]$ :  $L[i], L[0] = L[0], L[i]$
- $D$  if  $L[i] > m$ :  $m = L[i]$

## **Question F.2**

On exécute le script suivant **:** 

 $a = 10$ if  $a < 5$ :  $a = 20$ elif a  $< 100$ :  $a = 500$ elif a < 1000:  $a = 1$ else:  $a = 0$ 

Quelle est la valeur de la variable a à la fin de cette exécution ? **Réponses**

A 1

- B 10
- C 20
- D 500

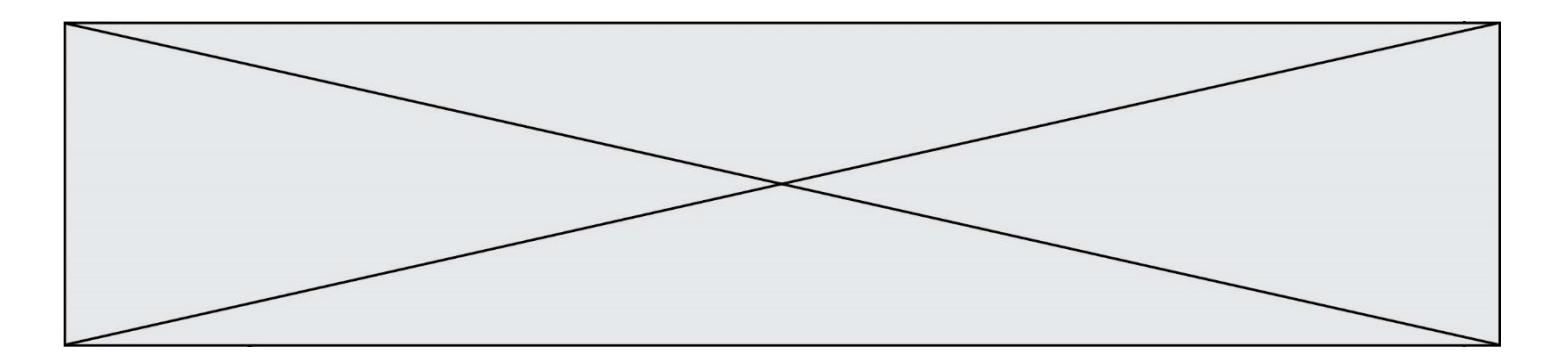

#### **Question F.3**

Parmi ces langages, lequel n'est pas un langage de programmation ?

- **Réponses** A HTML
- B JavaScript
- C PHP
- 
- D Python

## **Question F.4**

Lequel des langages suivants n'est pas un langage de programmation :

- **Réponses**
- A PHP
- B Javascript
- C HTML
- D Python

## **Question F.5**

En voulant programmer une fonction qui calcule la valeur minimale d'une liste d'entiers, on a écrit :

def minimum(L):  $mini = 0$ for e in L: if e < mini:  $min = e$ return mini

Cette fonction a été mal programmée. Pour quelle liste ne donnera-t-elle pas le résultat attendu, c'est-à-dire son minimum ?

#### **Réponses**

- A [-1,-8,12,2,23]
- B [0,18,12,2,3]
- C [-1,-1,12,12,23]
- D [1,8,12,2,23]

## **Question F.6**

Voici un programme en Python :

```
tableau = [8, 1, 6, 6, 9, 6, 9, 3, 8, 6, 3, 4, 9, 6, 7, 1]m = -1rang = -1for i in range(len(tableau)):
   if m \leq tableau[i]:
       m =tableau[i]
       range = i
```
Quelle est la valeur du couple (m,rang) à la fin de l'exécution du programme ? **Réponses**

## A (1,1)

- B (1,15)
- $C (9,4)$
- $D (9,12)$

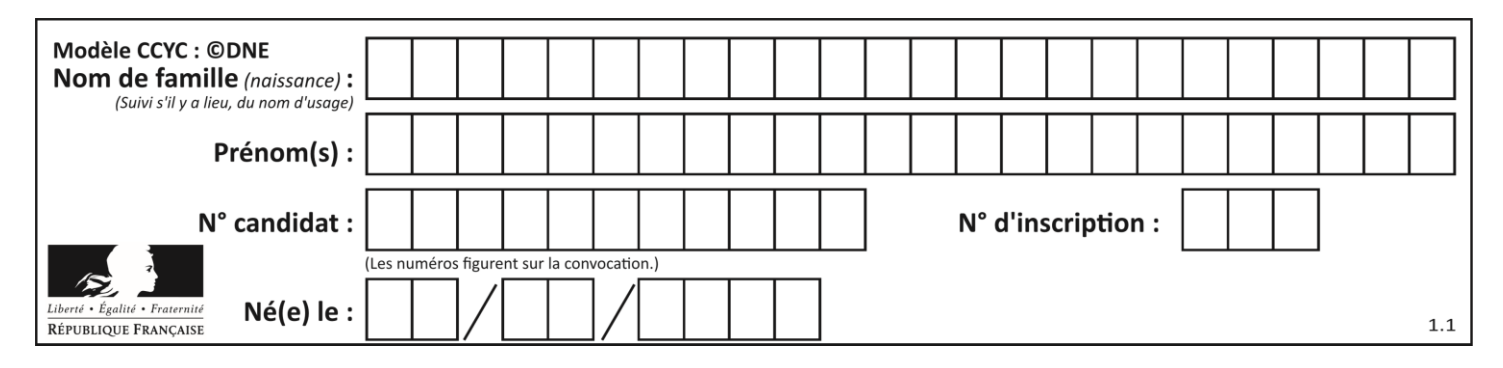

## **Thème G : algorithmique**

### **Question G.1**

On définit la fonction f comme suit :

def f(L):  $a = L[0]$ for x in L: if  $x < a$ :  $a = x$ return a

Quelle est la valeur renvoyée par l'appel f([7, 10.3, -4, 12 ,7 ,2, 0.7, -5, 14, 1.4]) ?

### **Réponses**

- A -5
- B 1.4
- C 7
- D 14

### **Question G.2**

Pour pouvoir utiliser un algorithme de recherche par dichotomie dans une liste, quelle précondition doit être vraie ?

#### **Réponses**

- A la liste doit être triée
- B la liste ne doit pas comporter de doublons
- C la liste doit comporter uniquement des entiers positifs
- D la liste doit être de longueur inférieure à 1024

### **Question G.3**

On conçoit un algorithme permettant de déterminer la valeur maximale parmi une liste quelconque de valeurs comparables.

Pour une liste de 100 valeurs, le nombre minimal de comparaisons que doit effectuer cet algorithme est :

- A 7
- B 99
- C 200
- D 10000

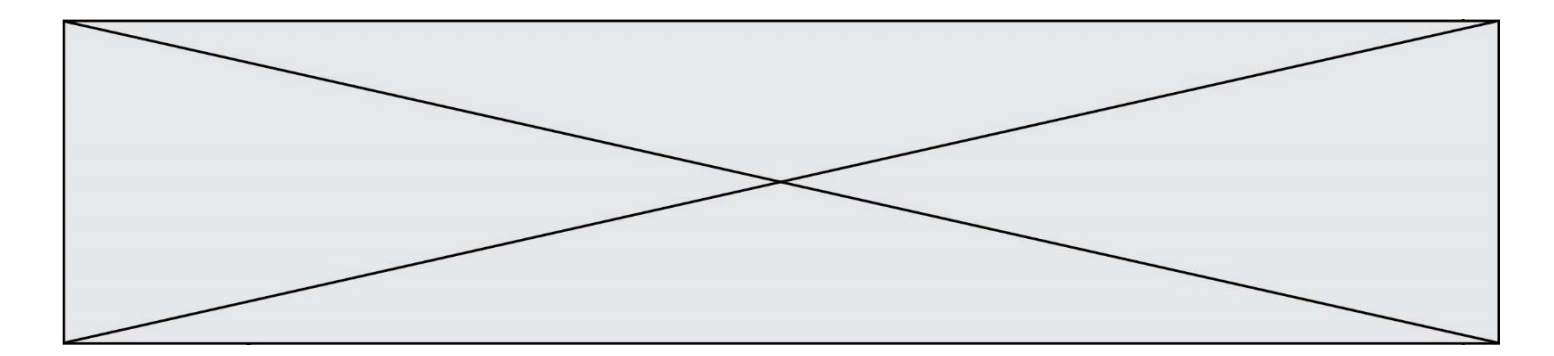

## **Question G.4**

On considère la fonction suivante :

def comptage(phrase,lettre):  $i = 0$ for j in phrase: if  $i ==$  lettre:  $i = i+1$ return i

Que renvoie l'appel comptage("Vive l'informatique","e") ?

# **Réponses**

- $\overline{A}$
- B 2
- C 19
- D 'e'

### **Question G.5**

Pour trier par sélection une liste de 2500 entiers, le nombre de comparaisons nécessaires à l'algorithme est de l'ordre de :

## **Réponses**

- A  $\sqrt{2500}$
- B 2500
- $C = 2500^2$
- $D \t 2^{2500}$

#### **Question G.6**

On considère la fonction suivante :

```
def f(x,L):
   i = 0i = len(L)-1while i<j:
       k = (i+j)/2if x \leq L[k]:
          j = kelse:
          i = k + 1return i
```
Cette fonction implémente : **Réponses**

- A le tri par insertion
- B le tri par sélection
- C la recherche dichotomique
- D la recherche du plus proche voisin